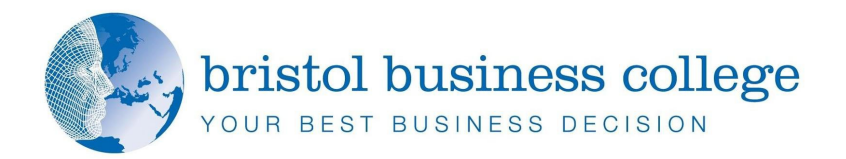

## **The Power of YouTube**

Video is the most effective media for reaching customers. However, small & medium sized business avoid video because they believe it is difficult and expensive. YouTube has destroyed this myth. You can access a global audience for free, with videos that don't require a huge budget. You can create effective and professional YouTube videos for a next-to-nothing – if you invest a little in your own skills and understand your audience.

If you have a business worth talking about, then say it on YouTube.

This one-day masterclass is specifically designed for communication managers or owner managers without specialist production skills.

It provides an overview to YouTube and specific techniques for creating a business specific channel. Delegates will get an understanding of how to use YouTube as an integral part of their communication strategy. The course will highlight low-cost, fast-prototyping and simple production solutions. It is designed to be as interactive as possible with regular opportunities for discussion and actual production of pilot video content.

## **Course Objectives:**

- **Inderstand the potential of video**
- **Inderstand transparent marketing**
- Understand the process of production
- The importance of dialogue
- Produce a pilot
- ь Building confidence through practice

## **Delegates will learn:**

- Low-cost equipment requirements
- The tools and techniques that have a proven track record
- How to plan a video
- How to present
- Simple techniques for a professional video
- Posting, hosting and curating
- How to avoid the common mistakes
- How to fast-prototype productions
- What skills are required

Regular use is made of detailed case-studies, drawing on lessons learnt from other small and medium-sized businesses. This course will explore the practical steps needed to start, develop and maintain a YouTube business channel.

[www.bristolbusinesscollege.com](http://www.bristolbusinesscollege.com/)

**The Power of** *main document. It YouTube*

*the page, or 1 Day Course*

*the Text Box Tools*